器 09 医療用エックス線装置及び医療用エックス線装置用エックス線管 管理医療機器 X 線画像診断装置ワークステーション (40935000) (X 線画像診断装置ワークステーション用プログラム (40935012))

# 特定保守管理医療機器 マンモグラフィ診断支援装置 NEOVISTA CAD typeM

### 【禁忌・禁止】

「使用上の注意の項参照」 本品は医師の読影を補助する装置であり、本品にて診断を 確定させるものではない。診断は医師の責任において行う こと。

### 【形状・構造及び原理等】(\*) 〈構成品〉

マンモグラフィ診断支援装置 NEOVISTA CAD typeM(以下本品 という)は、以下のとおり構成されます。

パーソナルコンピューター

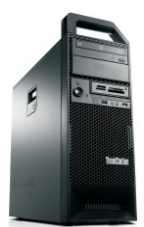

#### ※注意

 パーソナルコンピューターは汎用品のため、写真と異なる機 種に予告なく変更する場合があります。

### 〈アプリケーションソフトウェア〉

本品には、パーソナルコンピューターに X 線画像診断装置ワー クステーション マンモグラフィ診断支援装置 NEOVISTA CAD typeM ソフトウェア(以下、本ソフトウェアという)として以下 の機能をもつソフトウェアがインストールされています。

#### 画像処理関連機能

- 階調処理
- 周波数処理
- 回転反転処理

### マンモグラフィ検出支援関連機能

- マンモグラフィ検出支援処理
- 参照用画像作成処理

本ソフトウェアは、メディア に格納され、単独で供給される場 合があります。また、本ソフトウェアは、汎用のパーソナルコ ンピューターにインストールして使用します。

### 〈電気的定格〉

定格電圧 :AC 100 V ± 10 % 相数 · 単相 周波数 :50 / 60 Hz ± 1 Hz 消費電力 :720 VA 保護の形式 :クラスⅠ機器 保護の程度 :患者装着部はない

#### 〈使用環境条件〉

温度 :動作時 10 ℃~35 ℃ 湿度 :相対湿度 10 %~80 %(結露しないこと)

### 〈作動、動作原理〉

マンモグラフィ検出支援処理は、微小石灰化クラスタ検出およ び腫瘤陰影検出を行うことである。

- (1) 微小石灰化クラスタ検出
	- 独自の検出アルゴリズムに基づき、マンモグラフィの画像 データから、微小石灰化クラスタに関連した特徴を持つパ ターンを検出する。本品では、フィルタリング処理に基づ いて抽出した検出点候補に対して、明るさやコントラスト 等に関わる多種類の画像特徴量を求めて解析することによ り、微小石灰化と似た特徴をもつ検出点を特定する。5 mm × 5 mm の矩形領域内に 3 個以上の検出点が存在する場合 に、クラスタと判定し、当該領域にマークを表示する。
- (2) 腫瘤陰影検出

独自の検出アルゴリズムに基づき、マンモグラフィの画像 データから、腫瘤陰影に関連した特徴を持つパターンを検 出する。本品では、フィルタリング処理に基づいて抽出し た検出領域に対して、濃度分布や形状等に関わる多種類の 画像特徴量を求めて解析することにより、腫瘤陰影と似た 特徴をもつ検出領域を特定し、当該領域にマークを表示す る。本品の腫瘤陰影検出アルゴリズムは、およそ 5 mm~30 mm の径を持つ、中央が明るく周囲に向かって徐々に暗くな るような塊状の陰影を感度よく検出する。また、塊の有無 に関係なく、放射状の線を検出する。

#### 【使用目的又は効果】(\*)

本品はコンピューテッドラジオグラフ(CR)や据置型デジタル 式乳房用X線診断装置(デジタルマンモ撮影装置)、および汎用 画像診断装置ワークステーションと、ネットワークで接続し使 用する、コンピューター検出支援(CAD:Computer Aided Detection)装置およびプログラムである。CR、またはデジタ ルマンモ撮影装置で収集されたマンモグラフィ画像に「マンモ グラフィ検出支援処理」を含む画像処理を施し、病態に係る判 断、評価または診断を行うための参考情報を、ネットワークを 介して汎用画像診断装置ワークステーションに出力することが できる。

本品のマンモグラフィ検出支援処理は、微小石灰化クラスタお よび腫瘤陰影と類似した特徴をもつパターンを検出し、当該領 域にマークを表示することにより医師の注意を促し、読影の支 援を行なうことを目的とする。

### 【使用方法等】(\*)(\*\*)

1. 準備

電源ケーブル、CR、デジタルマンモ撮影装置、およびネット ワーク接続用の通信ケーブルが正しく接続されているかどう かを確認する。

なお、アプリケーションソフトを使用する場合は以下の通 り。

1-1:全てのアプリケーションソフトを使用する場合 インストール手順書に従って、下記の汎用PCに本ソフトウ ェアをインストールし、設定する。 汎用PCは、必ず患者環境外に設置する。 なお、使用する汎用PCは以下の仕様に適合すること。

# <汎用 PC の仕様>

CPU:Intel Core i7-6700(3.4GHz、4 コア)相当以上 HDD/SDD:空き容量 25 GB 以上 メモリ :8GB 以上

# 本製品には取扱説明書がありますので、必ず確認してください。

OS: Windows10 IoT Enterprise 2015/2019/2021 または Windows Server 2019/2022

適合規格

安全規格:JIS C62368-1、IEC 60950-1 EMC 規格 :CISPR22 又は CISPR32、および CISPR24

1-2 マンモグラフィ検出支援処理ソフトウェアのみを使用す る場合

インストール手順書に従って、下記に記載した医療機器に本 ソフトウェアをインストールする。

本ソフトウェアに組み合わせることが出来る医療機器を以下 に示す。....

一般的名称:X線画像診断装置ワークステーション 販売名 :マンモグラフィ診断支援装置 NEOVISTA CAD typeM 承認番号:22200BZX00278000

2. 操作

本品は、ユーザーによる直接操作は行わない。

本品で実行される処理作業は以下の通りである。①~③は、 ユーザーによる操作無しで自動的に実行される。

- ① CR、およびデジタルマンモ撮影装置のコントローラーが送 信処理を要求し、マンモグラフィの画像であった場合、マン モグラフィ検出用画像が、接続された本品に送信される。
- ② 本品において、マンモグラフィ検出支援処理が実行され る。
- ③ 検出されたパターンの位置に関わる情報を画像付帯情報と して画像データに対応付けして、外部接続された汎用画像診 断装置ワークステーションにネットワーク経由で送信する。

本品の出力情報を用いて医師が診断を行う場合の使用方法 は、以下の通りである。

① 汎用画像診断装置ワークステーションにてマンモグラフィ 検出支援処理の検出結果を示すマークを有さない診断用画像 を観察し、通常の手順で読影を行う。 次に、汎用画像診断装置ワークステーションで指定された処 理結果表示キーを操作することにより、マンモグラフィ検出 支援処理の検出結果を示すマークを画像にオーバレイ表示さ せ、マーク位置を確認する。

検出されたパターンが無かった場合には「検出なし」の文字 を付与する。

汎用画像診断装置ワークステーション等の外部装置で表示さ れる画像上に、マークが付与されているか『検出なし』の文 字が付与されていることで、本品の検出支援処理にて得た情 報が付与されたかが確認できる。

最後に、上記で確認したマーク位置を参考にし、診断用画像 の再読影を行う。

- ② 診断を決定する。
- 3. 終了

本品の終了操作は特になし。

### 〈組み合わせて使用できる医療機器〉

 汎用画像診断装置ワークステーション (DICOM で規定された通信プロトコルにより、マンモ用 CAD 装 置から出力されるマーク付画像を表示できる機能を有するも のに限る)

 コンピューテッドラジオグラフ (コニカミノルタ株式会社製のものか、コニカミノルタエムジ ー株式会社製のものに限る)

- 据置型デジタル式乳房用X線診断装置 FPD は以下の条件を満たすものに限る
	- (1) 空間分解能:85 μm 以下、
	- (2) コントラスト分解能:12 bit 以上

# 【使用上の注意】(\*)

- (1) 本品は、患者環境外に設置すること。また、管理者の管理の もと使用すること。
- (2) 本品で指定されている以外のソフトウェアをインストール しないこと。あらかじめインストールされているソフトウェ アをアンインストールしないこと。
- (3) ウィルスなどの混入による、本品の誤動作や性能および機能 の劣化、画像消失、運用障害などを防ぐため、セキュリティ 対策が施された安全なネットワーク環境で使用すること。
- (4) 取扱説明書およびインストール手順書で指定している場合 以外は、パーソナルコンピューターの Windows のエクスプロ ーラーやデスクトップでの操作、OS 及び OS に付帯するファ イルとアプリケーションソフトの設定変更をしないこと。さ らに OS および本品に付帯するアプリケーションソフトウェ アを本品の使用目的以外で使用しないこと。
- (5) 本品は医師の読影を補助する装置であり、診断を行う装置 ではない。診断は医師の責任において行うこと。
- (6) マンモグラフィ検出支援処理は、特定の病変に関連した特 徴を持つ画像上のパターンを検出する処理であって、がん を検出するものではない。また、本処理が病変陰影を検出 しない場合や、正常構造に対して誤ってマークする場合が 存在する。以上のことを考慮した上で、医師の責任におい て画像診断を行うこと。
- (7) 必ず医師による読影を行った後で、再読影(確認)用とし て本処理の結果を参照すること。
- (8) 本品では、偽陽性をマークすることを認識の上、参考とし て使用すること(撮影条件や被検者の状況により結果は異 なるが、当社性能試験の範囲では、1 症例あたり 5 個程 度、偽陽性をマークする可能性がある)。
- (9) 本処理は適切な精度管理が実施された乳房 X 線撮影装置に 対してのみ適用すること。また、被写体である乳房の特 徴、撮影方向、撮影方法、画質等が検出に影響を与えるこ とを考慮した上で、本処理の結果を慎重に検討すること。
- (10) 本品を使用する際は、設置環境(温度、湿度、電源定格) を厳守すること。
- (11) 本品のアースが確実に接続されていることを確認するこ と。
- (12) パーソナルコンピューターの電源プラグは、電気容量が確 保されたコンセントに差しこむこと。
- (13) すべてのコード類の接続が確実に、正確に行われているこ とを確認すること。
- (14) 本品を使用する前に必ず始業点検を行い、機器が正常に作 動することを確認すること。
- (15) 本品に不具合が発生した場合は、電源を切り、「故障中」等 の適切な表示を行い、最寄りの弊社サービス窓口へ連絡す ること。
- (16) 煙や異臭、異音がしたままの状態で使用しないこと。万 一、煙、異臭、異音などが生じた場合、そのまま使用する と火災の原因となるので、ただちに電源スイッチを OFF に して電源プラグをコンセントから抜き、最寄りの弊社サー ビス窓口に連絡のこと。
- (17) 感電する危険があるので、通気孔や光学ディスクドライブ などの隙間から、針金や金属片を差し込まないこと。
- (18) 本品の電源を一度 OFF にしたあと、再び ON にする時は 10 秒以上経過してから行うこと。
- (19) プログラムの作動中に電源を OFF にすると、プログラムや ユーザーデータが破壊され、システムが正常に動作しなく なる恐れがある。電源を OFF する場合は、システムの終了 操作を行い、自動的に電源が OFF するまで待つこと。
- (20) 清掃、点検を行う際は必ず電源を切ること。
- (21) 電源プラグの埃は火災の原因となるので、最低でも 1 年に 1 回は清掃と接続の点検を行うこと。
- (22) 本品の上にコーヒーやジュースなどの飲物や、その他の液 体を置かないこと。
- (23) 本品は防爆型ではないので、装置の近くで可燃性および爆 発性の気体を使用しないこと。
- (24) ソフトウェアをインストールやアンインストールしないこ と。また、OS の設定変更をしないこと。
- (25) 本品では、患者様を患者 ID 番号で識別、管理しているの で、患者 ID が誤っていると、誤った患者様の情報として管 理・登録されるため、患者 ID 番号は、間違いが発生しない よう使用者の責任において管理すること。
- (26) 患者情報及び検査情報の削除は、使用者の責任で行うこ と。
- (27) 雷が発生しそうなときは、作業を中断して電源プラグをコ ンセントから抜くこと。また、電源プラグを抜く前に雷が 鳴り出したら、ケーブル類も含めて装置には触れないこ と。
- (28) 本品の近くでの、携帯電話等電磁波を発生する機器の使用 は、本品に障害を及ぼす恐れがあるので使用しないこと。
- (29) 本品を移設する場合には、弊社又は弊社指定の業者に連絡 すること。

# 〈その他の注意〉

本品、付属品、別売品、消耗品、メディアおよび梱包材を廃棄 する場合は、廃棄物処理法(廃棄物の処理および清掃に関する 法律)に従い、許可を得た産業廃棄物処理業者に廃棄を依頼し てください。なお、廃棄方法については、地方自治体の定める 条例・規則に従ってください。

パーソナルコンピューター、ディスプレイ、小型二次電池など は、「資源の有効な利用の促進に関する法律」に従い回収、リサ イクルが行われています。法令や条例にのっとり適切にリサイ クルをお願いします。

### 【保管方法及び有効期間等】

### 〈保管・設置環境〉

- (1) 水のかからない場所に保管・設置すること。
- (2) 気圧、温度、湿度、風通し、日光、ほこり、塩分、イオウ 分を含んだ空気などにより悪影響の生ずる恐れのない場所 に保管・設置すること。
- (3) 強い電磁界が発生する場所には設置しないこと。
- (4) 傾斜、振動、衝撃(運搬時を含む)など安定状態に注意し て保管・設置すること。
- (5) 化学薬品の保管場所やガスの発生する場所に保管・設置し ないこと。

### 〈保管環境条件〉

- 温度 :保管時 -20℃~60℃
- 湿度 :相対湿度 10%~80%(結露しないこと)

### 〈耐用期間〉

耐用期間は使用上の注意を守り、指定された保守・点検を実施 した場合に限り 5 年間とする。 (自己認証<当社データ>による)

### 【保守・点検に係る事項】

- (1) 本品の使用・保守の管理責任は使用者側にある。
- (2) 使用者による日常及び定期点検、指定された業者による定 期保守・点検を必ず守ること。

### 〈使用者による保守・点検項目〉

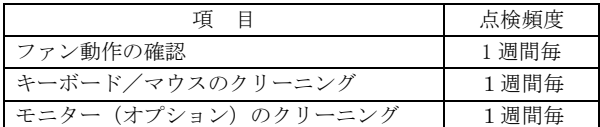

### 〈業者による主な保守・点検項目〉

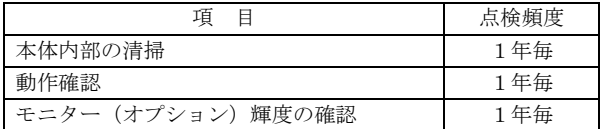

#### 【製造販売業者及び製造業者の氏名又は名称等】

製造販売業者:コニカミノルタ株式会社 電話番 号:042-589-8421